## АННОТАЦИЯ РАБОЧЕЙ ПРОГРАММЫ ДИСЦИПЛИНЫ Компьютерное сопровождение научных исследований

(наименование дисциплины)

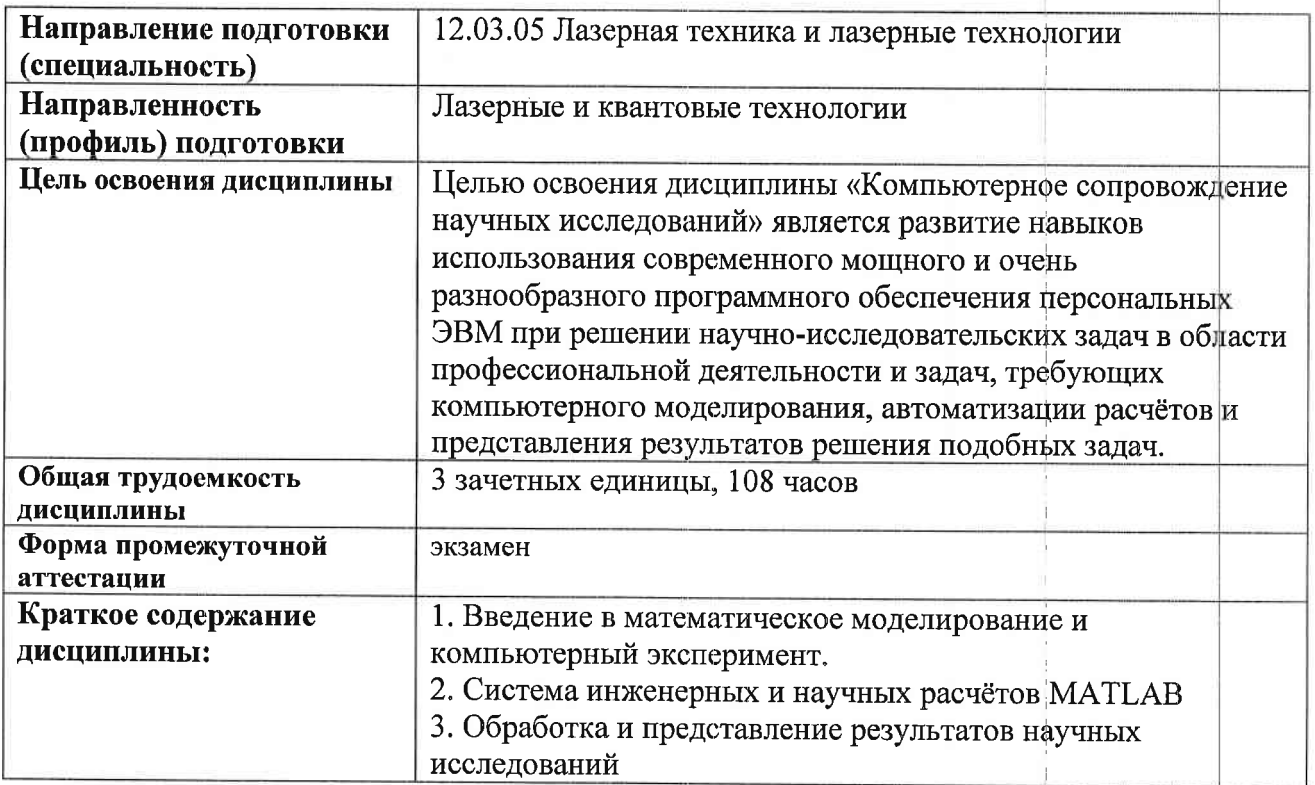

Аннотацию рабочей программы составил

доц. каф. ФиПМ Лексин А.Ю.

(ФИО, должность, подпись)

<u>«30» abyca 2021</u>